## **Authors:**

### **University of Colorado PIs:**

Eric Frew, CU Boulder Professor [\(eric.frew@colorado.edu\)](mailto:eric.frew@colorado.edu) Brian Argrow, CU Boulder Professor[\(brian.argrow@colorado.edu](mailto:brian.argrow@colorado.edu))

### **Co-Authors:**

Steve Borenstein, IRISS Chief Engineer ([steve.borenstein@colorado.edu](mailto:steve.borenstein@colorado.edu)) John Bird, CU Boulder and IRISS Post-Doctoral Researcher ([john.bird@colorado.edu\)](mailto:john.bird@colorado.edu) Sara Swenson, CU Boulder Graduate Student [\(sara.swenson@colorado.edu](mailto:sara.swenson@colorado.edu)) Alex Hirst, Cu Boulder Graduate Student ([camron.hirst@colorado.edu\)](mailto:camron.hirst@colorado.edu) Michael Rhodes, IRISS Lab Manager [\(michael.e.rhodes@colorado.edu\)](mailto:michael.e.rhodes@colorado.edu) Chris Choate, IRISS Aircraft Engineer [\(christopher.choate@colorado.edu](mailto:christopher.choate@colorado.edu))

For questions related to data, please contact Sara Swenson or John Bird. Mailing Address: 429 UCB 3775 Discovery Drive Boulder, CO 80303

### **1.0 Data Set Overview**

The data contained in this folder is the result of the TORUS 2019 campaign as recorded with the sensor suite onboard the University of Colorado RAAVEN (Robust Autonomous Aerial Vehicle-Endurant Nimble) sUAS (small Unmanned Aircraft System) Platform. Currently the data has been saved as netCDF files and Matlab files. The data contained in these files has been processed to **L1 (level 1)**. For the purposes of this data set, this means data that data has been examined, using dynamic pressure, to determine when the aircraft was in flight. Any data before and after these times have been removed. Furthermore, global time is recorded using the VectorNav-200 GPS (more information below). A microprocessor onboard the sensor data collection system is then used to take sample times that correspond to the sensors (time since sensor power-on). Since there is inherent error in microprocessor second measurements, the L1 data has accounted for this using the PPS (pulse-per-second) signal received by the GPS. However, it is important to note that this data is still in a sense raw. No estimators or calibration corrections have been applied to this data.

Included in this data set 'master' folder:

- RAAVEN\_README.md markdown file of the CU TORUS19 data sets
- RAAVEN L1 mat the MATLAB(.mat) files of the data
- RAAVEN L1 nc the NetCDF(.nc) files of the data The data set/flights are summarized by the following table:

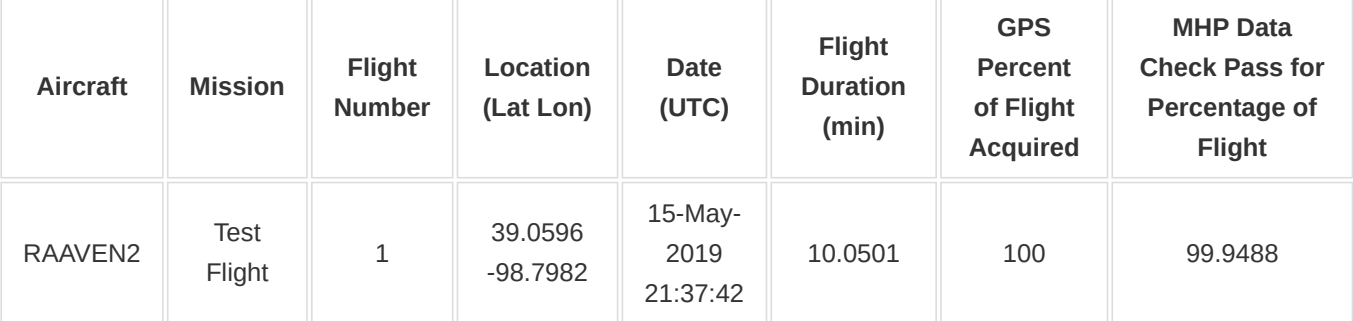

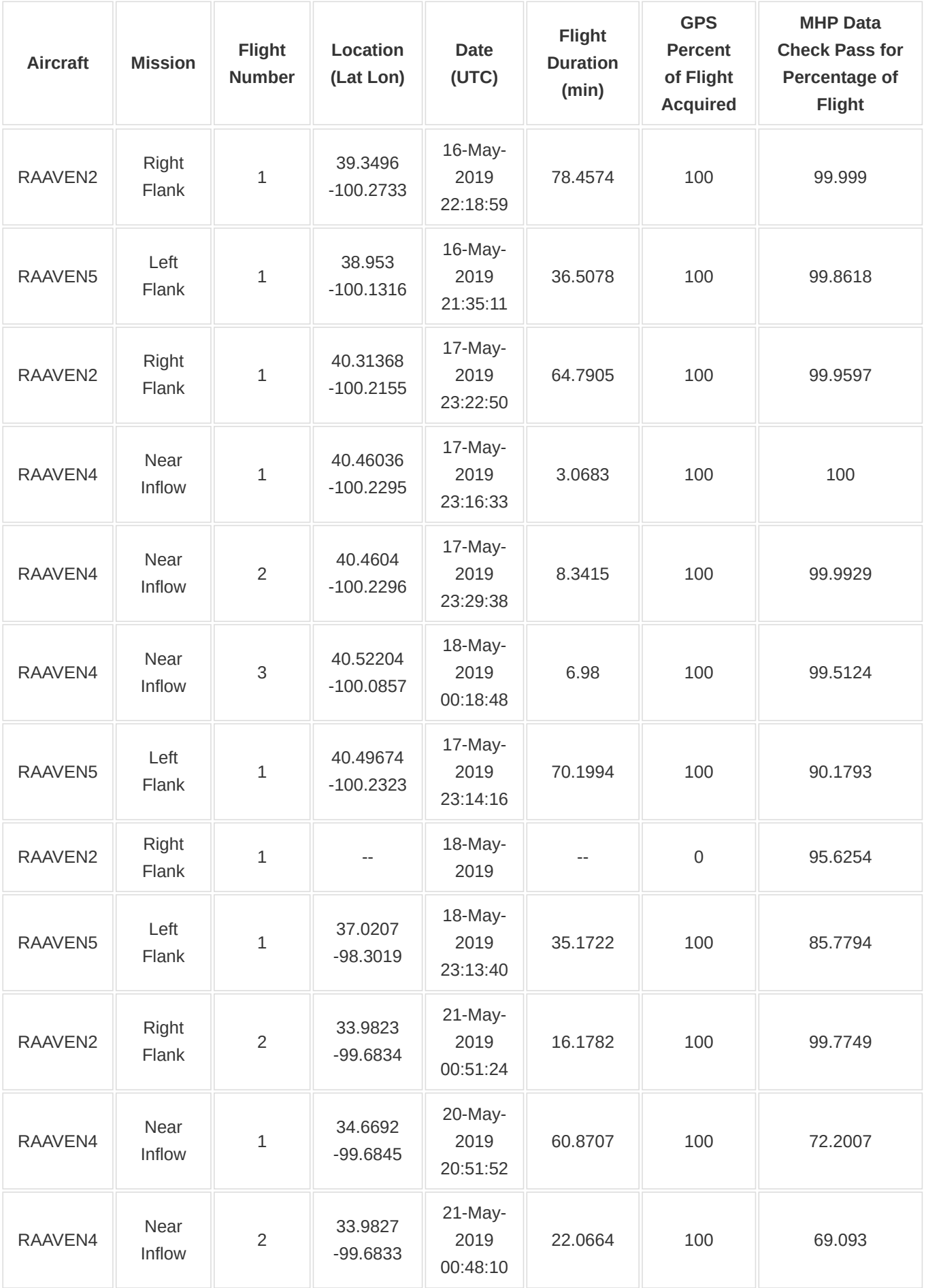

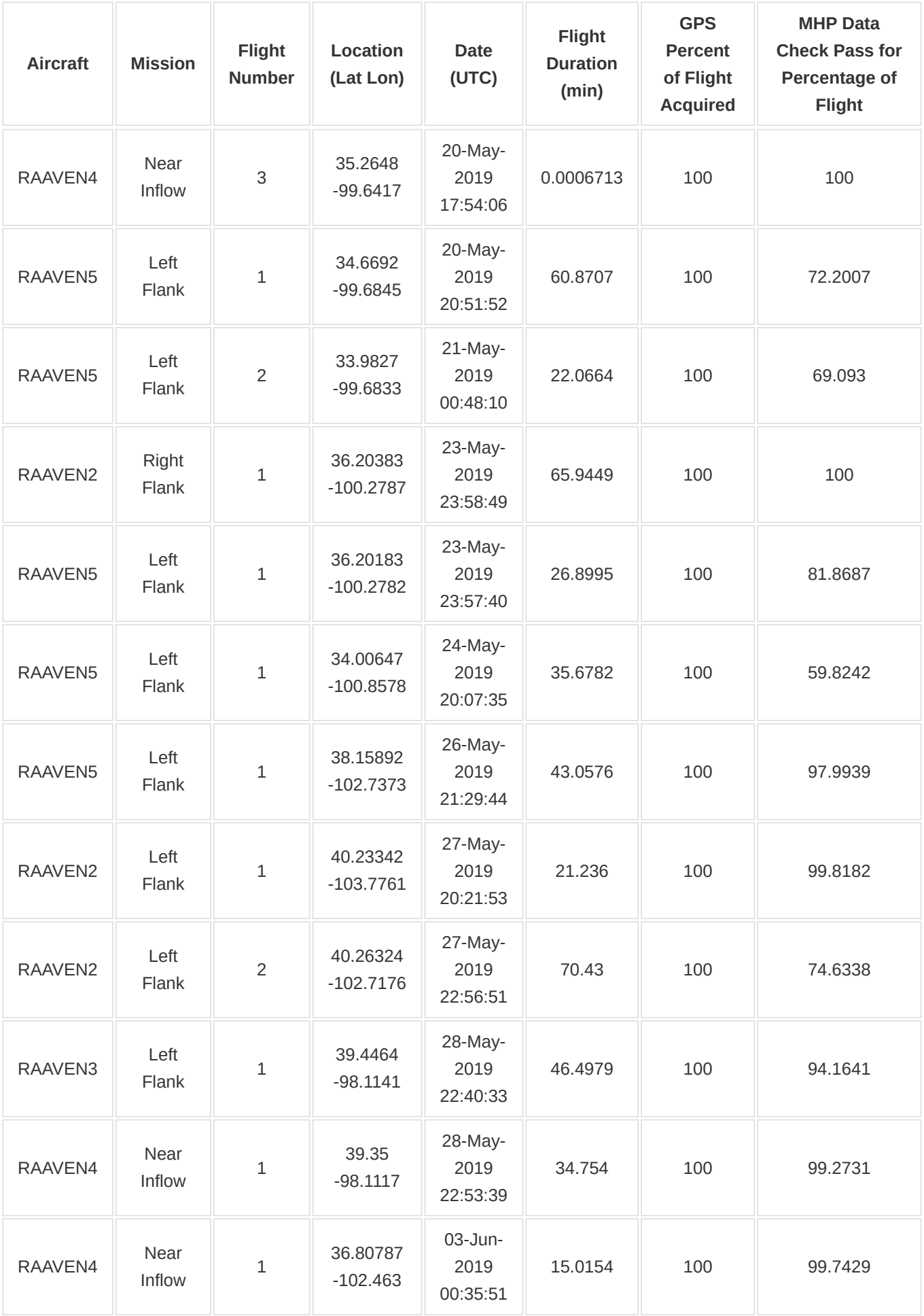

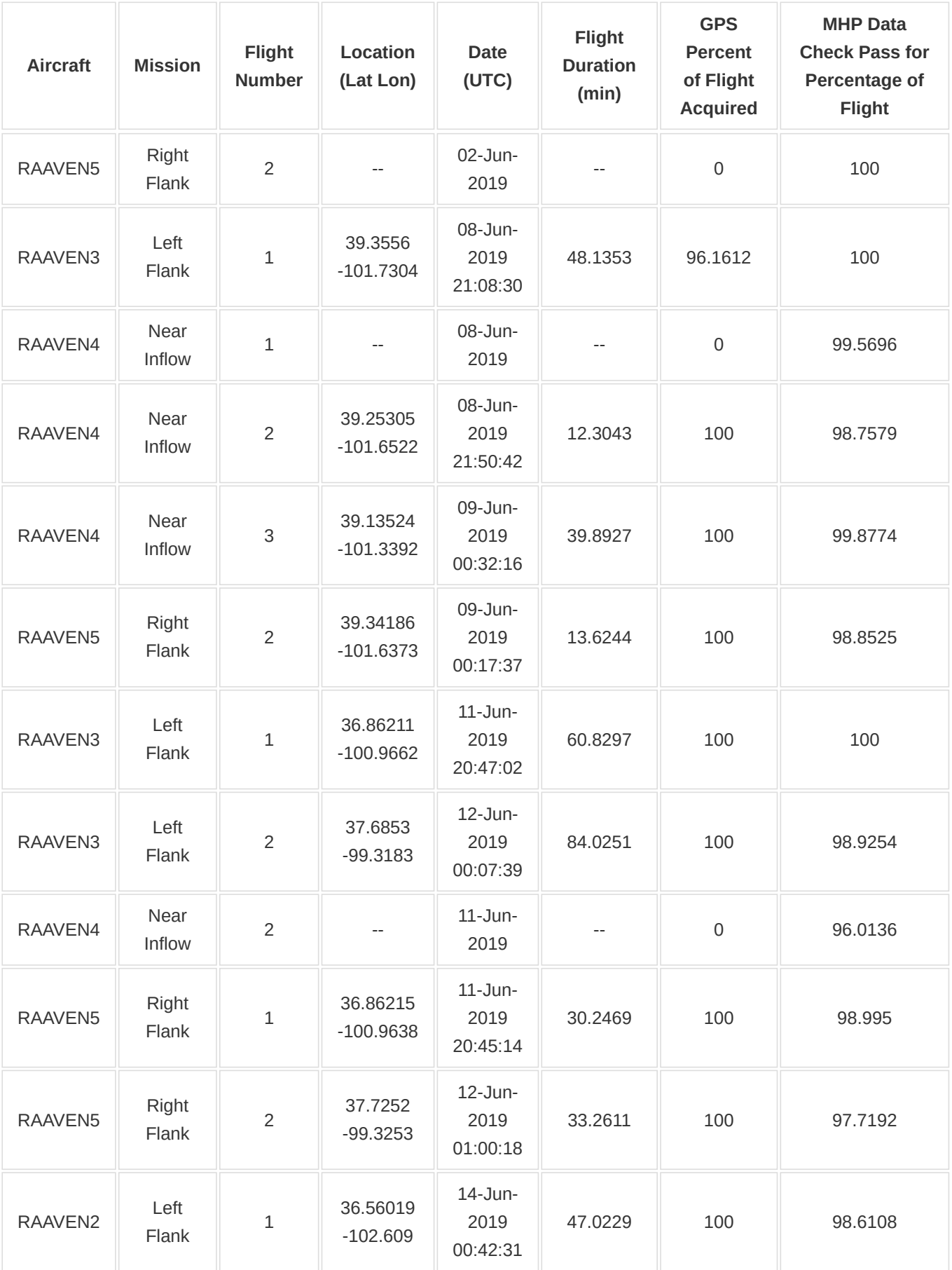

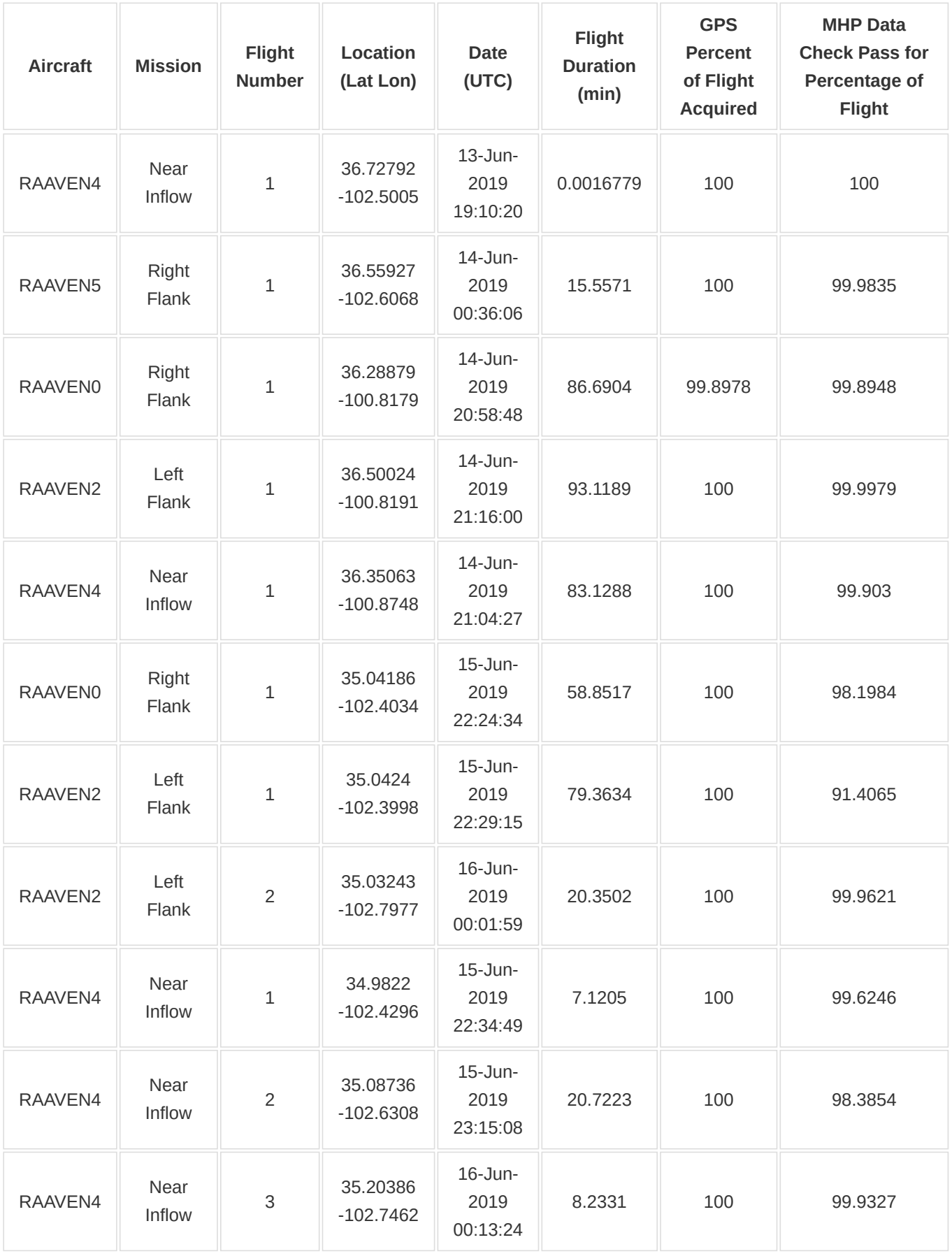

# **2.0 Instrument Description**

The RAAVEN aircraft body is made by Ritewind rc [\(http://ritewingrc.com/](http://ritewingrc.com/)) and outfitted by University of Colorado IRISS (Integrated Remote and In Situ Sensing). More information on the aircraft can be found at <https://www.colorado.edu/engineering/2019/07/01/meet-raaven-drone-gathers-data-storms> or on the IRISS webpage <https://www.colorado.edu/iriss/>.

Sensors include:

- GPS VectorNav Rugged vn-200
	- Website:<https://www.vectornav.com/products/vn-200>
	- o Known issues: the rugged version of the VN can lose GPS connection and doesn't save previous satellite data to memory (takes longer to locate satellites on boot up)
- Autopilot PixHawk Cube
	- Website:<http://ardupilot.org/copter/docs/common-thecube-overview.html>
- PTH sensor RSS421
	- [Website: https://www.vaisala.com/en/products/instruments-sensors-and-other-measurement](https://www.vaisala.com/en/products/instruments-sensors-and-other-measurement-devices/soundings-products/rs41)devices/soundings-products/rs41
- MHP Black Swift Technologies/IRISS custom probe
	- Black Swift Website: <https://bst.aero/>
	- We are still performing calibrations on this probe. There is a known calibration error in the reported airspeeds and wind angles. Therefore, this data can be used qualitatively, but please exercise caution when comparing with other data sets.

# **3.0 Data Collection and Processing**

Data is recorded using the flex-logger, a data collection board developed at the University of Colorado. All data is saved as binary files and then converted in the first level of data processing (L0). As mentioned above, this is L1 data (data narrowed down to time of flight and the sample time has been corrected to the gps time). As mentioned above, a correction factor for the sample time is calculated by comparing the difference to the second measured on the microprocessor of the flex-logger and the PPS signal received by the gps. Each of the L1 data sensors has had the vn position, vn gps time data, and autopilot position data interpolated (nearest neighbor) to the frequency of the sensor.

The position of each sensor:

- The vn gps is located below the MHP sensor, both of which are located on the nosecone of the aircraft.
- The autopilot is located in the controls stack, near the rear of the aircraft.
- The RSS421 PTH sensor is located just behind the leading edge of the left wing, close to where the wing attaches to the fuselage. Current work is focused on obtaining inter comparison data sets for the RAAVEN data. However, none are currently available at this time. We are still working to calibrate and characterize the RAAVEN as a sensor suite.

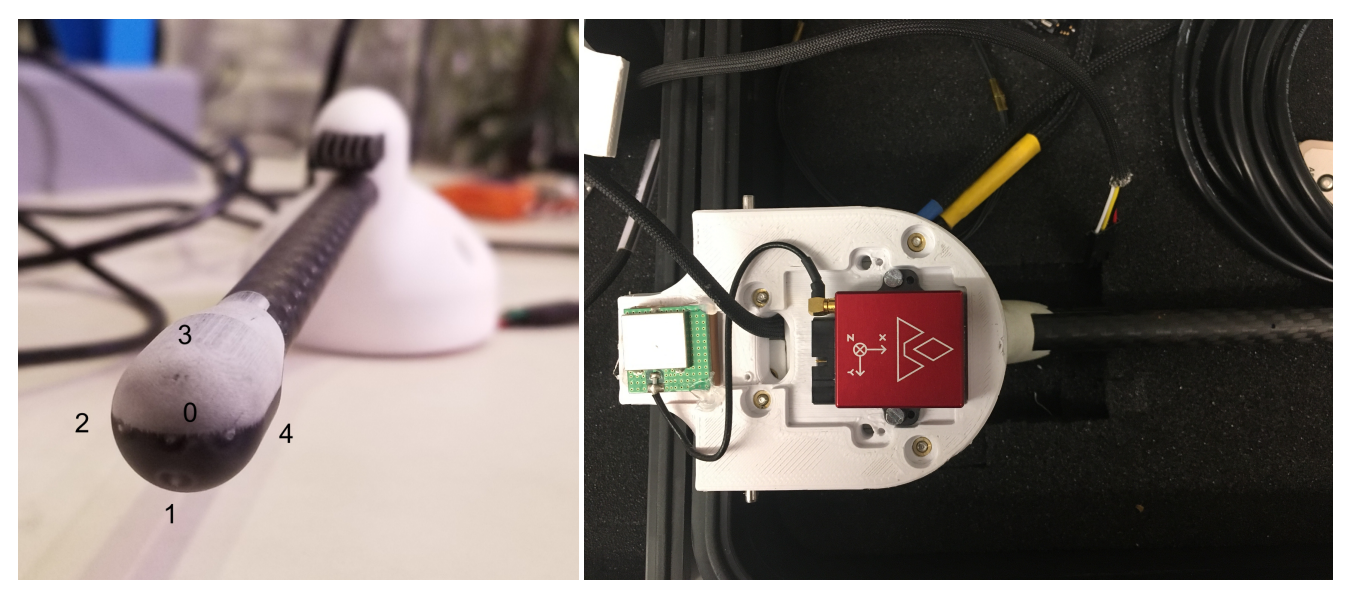

Above: MHP port numbering (left) and the placement of the vn on the MHP sensor (right).

## **4.0 Data Format**

#### **Important Repeated Variables**

The following variables are repeated throughout the data TIME:

- gps\_time
	- o NANOseconds since the epoch January 06, 1980.
	- $\circ$  gps time/1e9 = seconds since 1980-01-06\
	- This variable is measured by the VectorNav (GPS). The VectorNav does not usually acquire GPS immediately upon poweron. Therefore, the corrected sample\_time(described below) is used to calculated the gps\_time at power on. The corrected sample time for each sensor is then used to calculated the gps\_time for each sensor as well.
- sample time -MICROseconds since the microprocessor that collects the data was powered on  $\sim$  =time since aircraft was powered on).
	- Each sensor samples at a different frequency, therefore there is a different sample\_time associated with each sensor. All microprocessors have a small amount of error in their measured second. Therefore, the sample time\_corrected variable has been corrected due to the gps second that is measured.

#### LOCATION:

- vn\_lat, vn\_lon, vn\_alt
	- the VectorNav measures the GPS location of the aircraft. This is then interpolated (nearest-neighbor) for each sensor rate. Therefore rss421 vn lat (netcdf file) or rss421.vn lat (mat file) is the latitude of the aircraft, interpolated to the sensor rate of the rss421. Altitude is in meters MSL
- autopilot\_lat, autopilot\_lon, autopilot\_alt
	- o same as above but using the GPS coordinates measured by the autopilot.

Note: the VN measures at a higher frequency. Therefore, you will likely want to take the vn\_... quantities for location. The autopilot values are really there as a backup

#### **Data Variables**

If using the .mat files, all data is contained in the mL1 structure (fields/sensors below are indicated by the filled in bullet point, non-filled in bullet points indicate variables). Example: roll variable measured by the autopilot attitude can be accessed in the .mat file by: *mL1.autopilot* attitude.roll If using the .nc files, the sensors are indicated in the first part of the variable name. An underscore seperates the sensor name and the variable name. Example: the roll variable measured by the autopilot attitude is named in the .nc file as: *autopilot\_attitude\_roll*

#### A few notes:

- As mentioned above, the time and location data from the VN and autopilot are interpolated to the frequency of each sensor using nearest neighbor interpolation.
- The MHP data is not fully calibrated. Can be used qualitatively, but should not be directly compared to other measurement systems.
- There are three quality checks in the data.
	- o vn gps fix or mL1.vn.gps fix
		- This is checking whether or not the VectorNav has acquired a gps signal.
		- $\Box$  0 : no signal
		- $\blacksquare$  1 : signal
	- o mhp MHPQuality or mL1.mhp.MHPQuality
		- This is checking whether or not the MHP pressure values are whithin a reasonable range.
		- $\blacksquare$  0 : they are not and the data should not be focused
		- $1$  : they are (data should still be used with caution, see other notes on MHP data)
	- o mhp rh\_check or mL1.mhp.rh\_check
		- Occasionally the RH sensor on the MHP 'locks up'. When this happens, the sensor is no longer collecting new RH data for the flight. This is either 0 or 1 for the entire flight.
		- 0: RH sensor locked up
		- 1: has not locked up
- autopilot attitude
	- $\circ$  sample time (microseconds since microprocessor power on. units: microseconds)
	- yaw (rotation about aircraft vertical axis. units: degrees, -180 to +180)
	- pitch (rotation about aircraft transverse axis. units:degrees, -180 to +180)
	- $\circ$  roll (rotation about aircraft longitudinal axis. units: degrees, -180 to + 180)
	- ang\_rates\_x (angular rates about longitudinal axis. units: deg/s)
	- ang rates y (angular rates about transverse axis. units: deg/s)
	- ∘ ang rates z (angular rates about vertical axis. units: deg/s)
	- $\circ$  aps time (NANOseconds since the epoch January 06, 1980. Interpolated from the VN aps time. units: nanoseconds)
	- vn\_lat (VN latitude position, interpolated to frequency of autopilot note: -9999 if VN didn't acquire GPS)
	- vn lon (VN longitude position, interpolated to frequency of autopilot. note: -9999 if VN didn't acquire GPS)
	- vn\_alt (VN altitude position, interpolated to frequency of autopilot. note: -9999 if VN didn't acquire GPS)
	- autopilot\_lat (autopilot latitude position, interpolated to frequency of autopilot)
	- autopilot lon (autopilot longitude position, interpolated to frequency of autopilot)
	- $\circ$  autopilot alt (autopilot altitude position, interpolated to frequency of autopilot (MSL))
- $\cdot$  rss421
	- $\circ$  sample time (microseconds since microprocessor power on. units: microseconds)
	- o serial num
- $\circ$  temp (temperature. units: K)
- press (pressure. units: hPa)
- $\circ$  rh (relative humidity. units: none(%)) \
- *for following variables see description above:*
	- $q$ gps\_time
	- u vn lat
	- vn lon
	- vn alt
	- u autopilot lat
	- **autopilot** lon
	- autopilot alt
- autopilot science
	- $\circ$  sample time (microseconds since microprocessor power on. units: microseconds)
	- $\circ$  temp (temperature. units: K)
	- press (pressure. units:hPa)
	- $\circ$  wind dir (wind direction (measured from N), ESTIMATED by autopilot. units: degrees, -180 to + 180)
	- o wind speed (wind speed ESTIMATED by autopilot. units: m/s)\
	- *for following variables see description above:*
		- $qps$  time
		- vn lat
		- u vn lon
		- vn alt
		- umautopilot lat
		- **autopilot** lon
		- autopilot alt
- vn
	- $\circ$  sample time (microseconds since microprocessor power on. units: microseconds)
	- o time\_at\_pps (time measured at the PPS pulse per second)
	- $\circ$  time since last pps (time since last pulse per second)
	- yaw (rotation about vn vertical axis (aircraft vertical/-Z direction). units: degrees, -180 to +180)
	- pitch (rotation about vn transverse axis (aircraft transverse/-Y direction). units: degrees, -180 to +180)
	- roll (rotation about vn longitudinal axis (aircraft longitudinal/+X dir). units:degrees, -180 to + 180)
	- $\circ$  ang rates x (angular rates about longitudinal axis. units: deg/s)
	- ang\_rates\_y (angular rates about transverse axis. units: deg/s)
	- ang\_rates\_z (angular rates about vertical axis. units: deg/s)
	- vel\_x (velocity component along longitudinal axis. units: m/s)
	- vel\_y (velocity component along transverse axis. units: m/s)
	- vel\_z (velocity component along vertical axis. units: m/s)
	- acc\_x (acceleration component along longitudinal axis. units: m/s^2)
	- acc\_y (acceleration component along transverse axis. units: m/s^2)
	- acc\_z (acceleration component along vertical axis. units: m/s^2)
	- $\circ$  temp (temperature. units: K)
	- press (pressure. units: hPa)
	- $\circ$  gps fix (was GPS aquired by VN? 0 no, 1 yes)
	- *for following variables see description above:*
		- $q$  aps time
- vn\_lat
- vn lon
- vn\_alt
- umautopilot lat
- u autopilot lon
- u autopilot alt
- autopilot position
	- o sample time (microseconds since microprocessor power on. units: microseconds)
	- o vel n (north velocity component. units: m/s)
	- vel\_e (east velocity component. units: m/s)
	- o vel d (down velocity component. units: m/s)
	- $\circ$  heading (units: deg, 0 to + 360)
	- o relative alt (units: m, AGL)
	- *for following variables see description above:*
		- sample\_time\_corrected
		- $qps$  time
		- vn lat
		- vn lon
		- vn alt
		- u autopilot lat
		- u autopilot lon
		- autopilot alt
- mhp
	- $\circ$  sample time (microseconds since microprocessor power on. units: microseconds)
	- o static\_press (static pressure. units: hPa)
	- $\circ$  air temp (air temperature. units: K)
	- rh (relative humidity. units: none(%) )
	- $\circ$  acc\_x (acceleration component along vn longitudinal axis, measured by the vn. units: m/s^2)
	- $\circ$  acc y (acceleration component along vn transverse axis, measured by the vn. units: m/s^2)
	- $\circ$  acc z (acceleration component along vn vertical axis, measured by the vn. units: m/s^2)
	- $\circ$  ang\_rates\_x (angular rates about vn longitudinal axis, measured by the vn. units: deg/s)
	- $\circ$  ang rates y (angular rates about vn transverse axis, measured by the vn. units: deg/s)
	- $\circ$  ang rates z (angular rates about vn vertical axis, measured by the vn. units: deg/s)
	- dynamic\_press\_0 (dynamic pressure, measured by MHP center port. units: hPa)
	- dynamic\_press\_1 (dynamic pressure, measured by MHP port 1. units: hPa)
	- dynamic\_press\_2 (dynamic pressure, measured by MHP port 2. units: hPa)
	- dynamic\_press\_3 (dynamic pressure, measured by MHP port 3. units: hPa)
	- dynamic\_press\_4 (dynamic pressure, measured by MHP port 4. units: hPa)
	- $\circ$  alpha (sideslip angle with relative wind. units: deg, -180 to +180)
	- $\circ$  beta (angle of attack with relative wind. units: deg, -180 to +180)
	- q (dynamic pressure. units: hPa)
	- ias (indicated air speed. units: m/s)
	- tas (true airspeed (taking into account true density). units: m/s)
	- MHPQuality (simple check on MHP pressure values. If this is 1, the data is okay. If it is 0, there is an issue with the data - likely a blocked port.)
- o rh check (this is a check of the RH value. Sometimes it has been known to 'lock up'. When this happens the value is zero. Note, this is one value for the whole flight.)
- *for following variables see description above:*
	- sample\_time\_corrected
	- $gps$  time
	- vn\_lat
	- vn lon
	- vn alt
	- u autopilot lat
	- u autopilot lon
	- u autopilot alt

#### **Sensor Measurement Frequencies:**

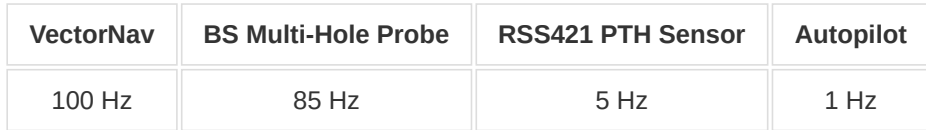

### **5.0 Data Remarks**

In the work that has been done since TORUS19, it has been found that there is a calibration error in the reported pressures, wind speeds, and angles of the multi-hole probe. Furthermore, it is expected that blockage problems occur at high relative humidity. Please keep this in mind when using the MHP data. The relative humidity sensor on the MHP is also known to occasionally 'lock up'. If this happens, the MHP is not measuring (or the flex-logger does not log) updated values of the relative humidity.